配列

ここまでにデータを保存するための領域として int 型や double 型といった変数を利用してプロ グラムを作成してきた。これらの変数はデータを格納するために利用し、「データを出し入れする 箱」として例えられる。

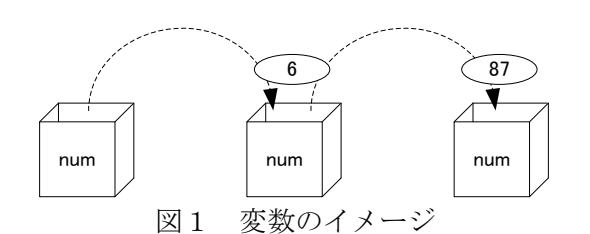

プログラムを作成する際に変数が多数必要となった場合はどうなるだろうか。例えば同じような データを扱うために int 型の変数が 100 個必要となったとすると、変数の宣言は 100 個の変数名を 記述しなくてはならない。これは非常に使い勝手が悪いので、多数の同じ型のデータを扱うために 配列というデータ構造が用意されている。配列は for 文などの繰り返し処理と組み合わせることで すっきりとした記述が可能となる。本日はこの配列の宣言と操作方法について説明する。

## 配列の宣言

同じ型のデータをまとめて管理する配列の役割と宣言方法について述べる。例えば 10 人の英語 の点数を管理するプログラムについて、今までに習った int 型の変数で実現することを考えると以 下のような宣言となる。

int a0, a1, a2, a3, a4, a5, a6, a7, a8, a9;

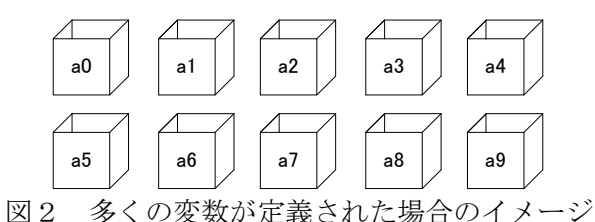

これでプログラムを作成するには、変数の宣言、値の代入の数が多いだけでなく、データ数が後 から変更になった場合には、プログラム全体の見直しが必要になるため、かなりの手間がかかって しまう。

それでは、配列について説明していく。配列を使った場合でも、まずは宣言を行う必要があり、 以下のように行う。

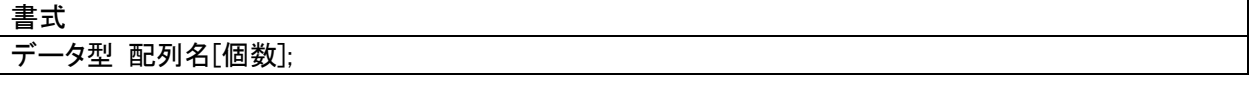

以下に使用例として、int 型のデータで、「配列名」を a とし、個数を 10 として宣言したものを 示す。

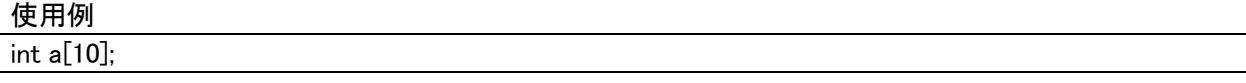

この場合、以下のように a[0]~a[9]といった「データを出し入れする連続した箱」が用意される。

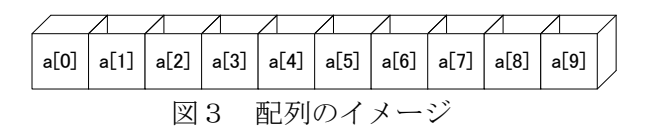

この連続した箱の一つ一つは「配列の要素」と呼ばれる。この配列の要素は int 型変数を i を用 いて、a[i]と書くこともできる。あるいは a[(int)(i/2) ]のように式を書いて要素を指定するこ ともできるが、実数を指定することはできない。

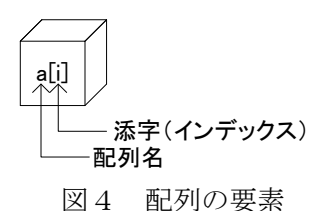

※C 言語のコンパイラでは、配列の上限を超えた値、または 0 より小さい値を添字として利用して しまった場合、コンパイルエラーは出ない。ただし、多くの場合はプログラムが正常に動作しない。 「segmentation fault」あるいは「セグメンテーション違反です」などのメッセージを出して、プ ログラムは止まるか想定外の動作をする。

配列は for 文と相性が良く、組み合わせてプログラムが作成することで、すっきりとした記述が 可能である。以下は配列の要素にキーボードから値を代入し、その結果を出力するプログラムであ る。

プログラム例1

```
#include <stdio.h>
int main(void)
{
        int i, a[10];
        for (i=0; i<10; i++){
                printf("値を入力してください:");
                scanf("%d", \&a[i]);
        }
        printf("入力された値は以下の通りです\n");
        for (i=0; i\leq 10; i++){
                print(f''\ddot{\theta}d番目:%d\ddot{\theta}n'', i+1, a[i]);
        }
        return 0;
}
```
# 配列データの初期化

配列のデータを初期化する方法を述べる。上記で示した配列 a[0]、a[1]、…に英語の点数を代入 するには、a[0] = 56; a[1] = 67; …というように代入文を 10 個も書かなくてはならない。配 列には宣言時に値を代入する初期化の方法が用意されている。プログラム例を以下に示す。

プログラム例2

```
#include <stdio.h>
int main(void)
{
       int i;
       int a[10] = \{56, 67, 99, 87, 63, 89, 90, 49, 77, 64\};
       print("初期化された配列の値は以下の通りです¥n");for (i=0; i<10; i++){
              printf("%2d番目:%d\n", i+1, a[i]);
       }
       return 0;
}
```
また、配列の宣言時に初期化データがあるときは[ ]の中に書く配列の要素数を省略することが できる。

int  $a[] = \{56, 67, 99, 87, 63, 89, 90, 49, 77, 64\}$ ;

## マクロ定義(#define 文)

#define 文は、ある文字列を別の文字列で置き換えたいときに用いる。これを「マクロ定義」と いう。書式は以下のようにして用いる。

# 書式 #define 文字列1 文字列2

文字列1にあたるものを「記号定数」という。この記号定数名は区別しやすいように大文字で書 く習慣がある。#define 文以降に出てきた文字列1は全て文字列2に置き換わる。

# **プログラム例3**

}

```
#include <stdio.h>
#define NINZU 10
int main(void)
{
        int i;
        int a[NINZU];
        for(i=0; i\le NINZU; i++)
        \left\{ \right.printf("値を入力してください:");
                scanf("%d", \&a[i]);
        }
        printf("入力された値は以下の通りです\n");
        for(i=0; i\le NINZU; i++)
        \left\{ \right.printf("%d番目:%d\n", i+1, a[i]);
```
return 0;

このプログラム例3はプログラム例1について#define 文で配列の要素数を宣言したものである。 プログラム例1はこの要素数を他の入力や出力の処理にも使っているので、対応する部分を全て記 号定数に変更している。このようにすると、データ数を変更する必要が出た場合(通常のソフトウ ェア作成時には良くある)には、#define 文のところで数値を変えるだけで正しく動作するプログ ラムに変更可能である。

※現在の例題や課題程度の長さのプログラムでは変更があってもたいした手間ではない。ある程度 の長さのプログラムを作成する際には#define 文を使用しないと変更部分を探し出すだけでも大変 になる。その際には#define 文を利用するのが良い。

#### 演習

}

プログラム例1~3を作成し、実行しなさい。プログラム例3については#define 文の数値を変 更し、正しく実行できるか確認すること。

### 課題 4

kadai4 $-1$  (30点)

キーボードから配列に整数型のデータ 10 個を入力する。その後、入力した値の最大値、最小値、 平均値を求めて、出力するプログラムを作成しなさい。ただし、平均値は実数で正しく表示されな くてはならない。作成できたら、#define 文を利用したプログラムに変更しなさい。変更したら、 データ数を 5 個にして動作の確認をすること。小数点以下の値も正しく表示されているか確認する こと.

kadai4 $-2(30 \text{ K})$ 

サイコロを振ったときに、それぞれのサイコロの目に対して次の表のような得点が与えられるゲ ームを考える。

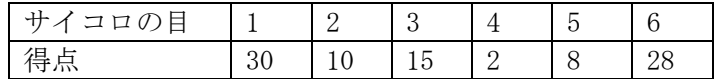

このゲームを2回繰り返したときの合計得点の表を、配列と繰り返し処理を利用して求め、表示 するプログラムを作成しなさい。

以下に作成の手順を示す。

・サイコロの目に対する得点を整数型の1次元配列に格納する。

- ・for 文の 2 重ループを使って 2 つのサイコロの目の組み合わせとその合計点を表示する。
- ・出力例を以下に示す。

**ーーーサイコロの得点表ーーー** [1 回目] [2 回目] [得点]  $[1] [1] [60]$  $[1] [2] [40]$ :

kadai4 $-3(40 \text{$ 

ここまでに習ったものを利用し、自分で使用例を考えてオリジナルの処理を行うプログラムを作 成しなさい。時間に余裕がある人は複数作成して提出してもよい。ただし、少なくとも一つは作成 して提出すること。

このプログラムについては、どのような動作を行うものかを簡単でよいので説明を付けること。

kadai4-3 は習った内容を理解し、作成していれば 25 点。 以下は 40 点の例です。

- (1)プログラムにある程度の行数がある。
- (2)とても良く応用できている。
- (3)複数のプログラムを作成している。